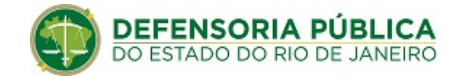

#### **RELATÓRIO**

#### **RELATÓRIO DA PROVA DE CONCEITO TERMO DE AVALIAÇÃO DE SERVIÇO**

#### **PREGÃO ELETRÔNICO: Nº 36/19 PROCESSO Nº E-20/001.009364/2019**

**OBJETO**:Contratação de pessoa jurídica especializada para o fornecimento de serviço de correio eletrônico (e-mail) corporativo, em ambiente de nuvem, na modalidade de software como serviço (SaaS), incluindo suporte técnico, pelo período de 30 (trinta) meses, e fornecimento de serviço de treinamento e implementação, conforme condições, quantidades e exigências estabelecidas no Termo de Referência (Anexo I), que fazem parte do presente processo.

**LICITANTE AVALIADA:** KTREE PENSO TECNOLOGIA DA INFORMAÇÃO LTDA. (11.319.574/0001- 43)

Participantes:

Alexandre Cavalheiro de Azevedo - CPF: 104.520.417-08 - CNEP

Erik de Lopes Morais - CPF: 322.534.988-74 - KTREE

Thamara Raquel Alves - RG - 49.108.486-9 - KTREE

#### **1. FINALIDADE**

A prova de conceito visa aferir o atendimento aos requisitos técnicos da solução de serviços de computação em nuvem ofertada pela Licitante convocada por meio do cumprimento ao disposto no item 6 do Termo de Referência do Pregão no 36/2019, conduzido pela Defensoria Pública do Estado do Rio de Janeiro.

Na avaliação da prova de conceito foram consideradas as ordens de serviço previstas nos itens 6.11 do respectivo Termo de Referência.

#### **2. CONSIDERAÇÕES GERAIS**

A prova de conceito foi realizada em sessão pública no dia 22/01/2020, conforme horário previsto no item 6 do Termo de Referência, no auditório da SEDE da DPRJ (Av. Marechal Câmara, nº 314, 2º andar, Castelo, Rio de Janeiro).

Informou-se aos participantes que a demonstração seria realizada de acordo com as regras e condições contidas no Edital, em especial no item 6 do Termo de Referência; e que durante a condução dos testes não deveriam ser feitas intervenções indevidas das empresas ouvintes ou interessados presentes, bem como questionamentos sobre dúvidas técnicas de especificação dos serviços e dos procedimentos não deveriam ser proferidos, uma vez que tais questionamentos deveriam ser formalizados e endereçados ao pregoeiro, em momento posterior, em sede de recurso administrativo com as devidas fundamentações.

Conforme solicitado pela equipe técnica da DPRJ, a documentação contendo as evidências para a Prova de Conceito foi entregue pela Licitante na data indicada, dia 10/01/2020. Também foram coletadas, com sucesso, evidências produzidas durante a execução de todos os testes, como prints e capturas de tela (as evidências podem ser, a qualquer tempo, disponibilizadas para consulta aos interessados).

A solução apresentada para os testes está em conformidade com o produto ofertado em proposta, atendendo com a ressalva ao item 6 da prova de conceito ao que determina o item 5.1 do Termo de Referência. Solicitamos a licitante que seja anexado vídeo demonstrativo para ratificação do item.

#### **3. DOS TESTES DE CONFORMIDADE**

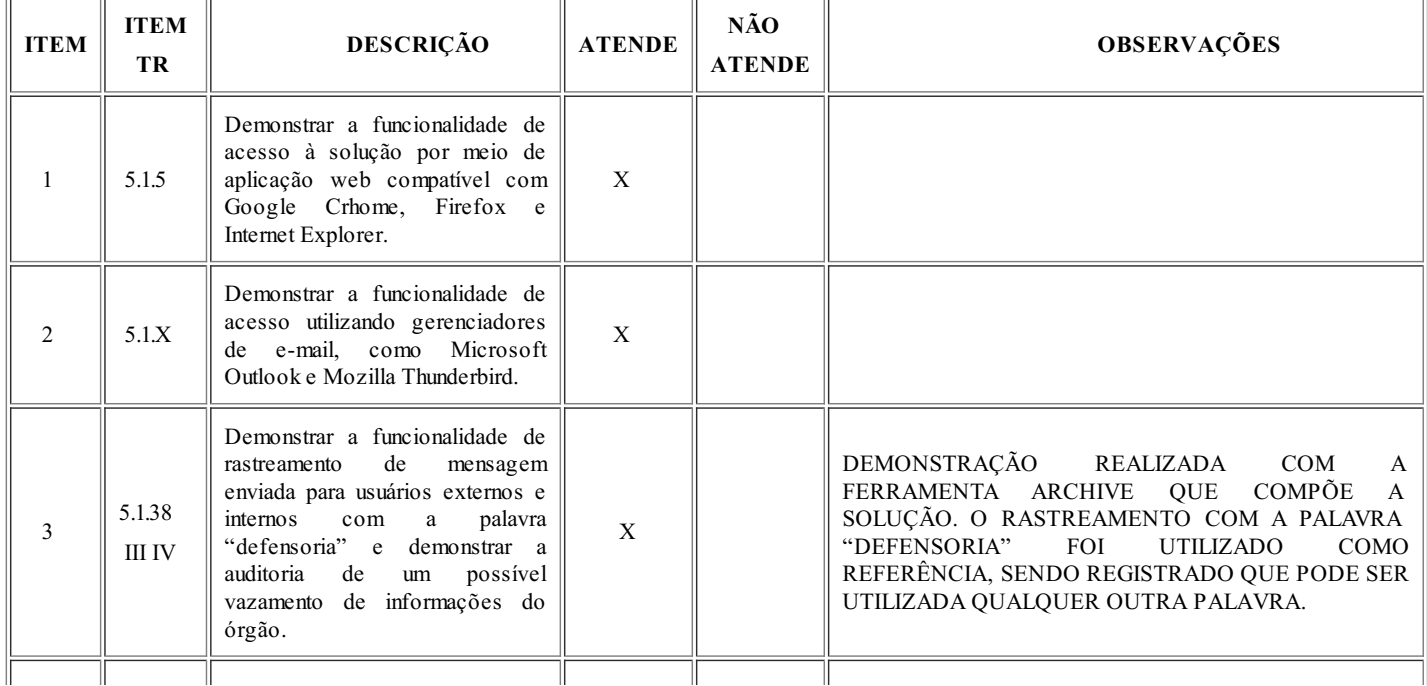

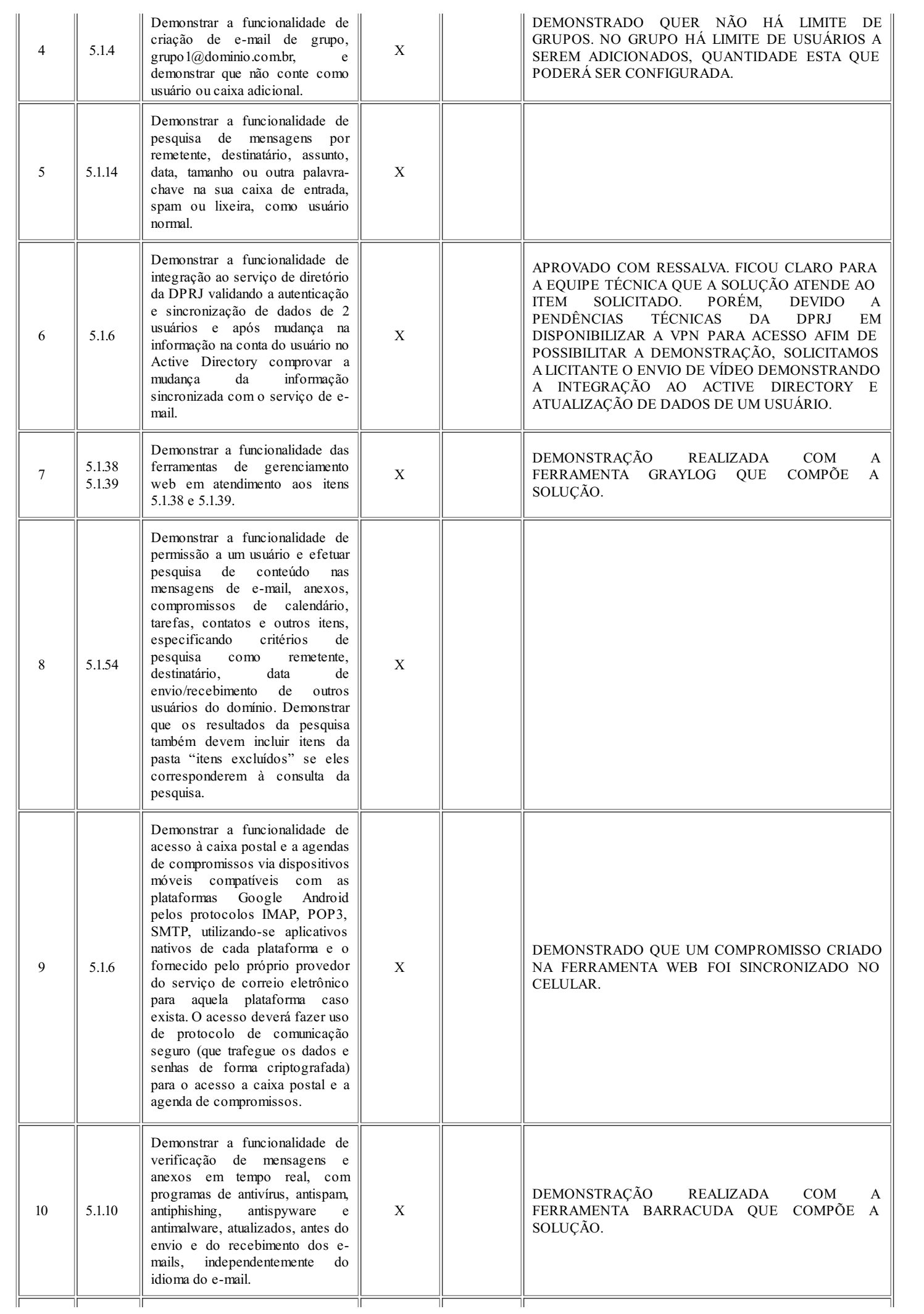

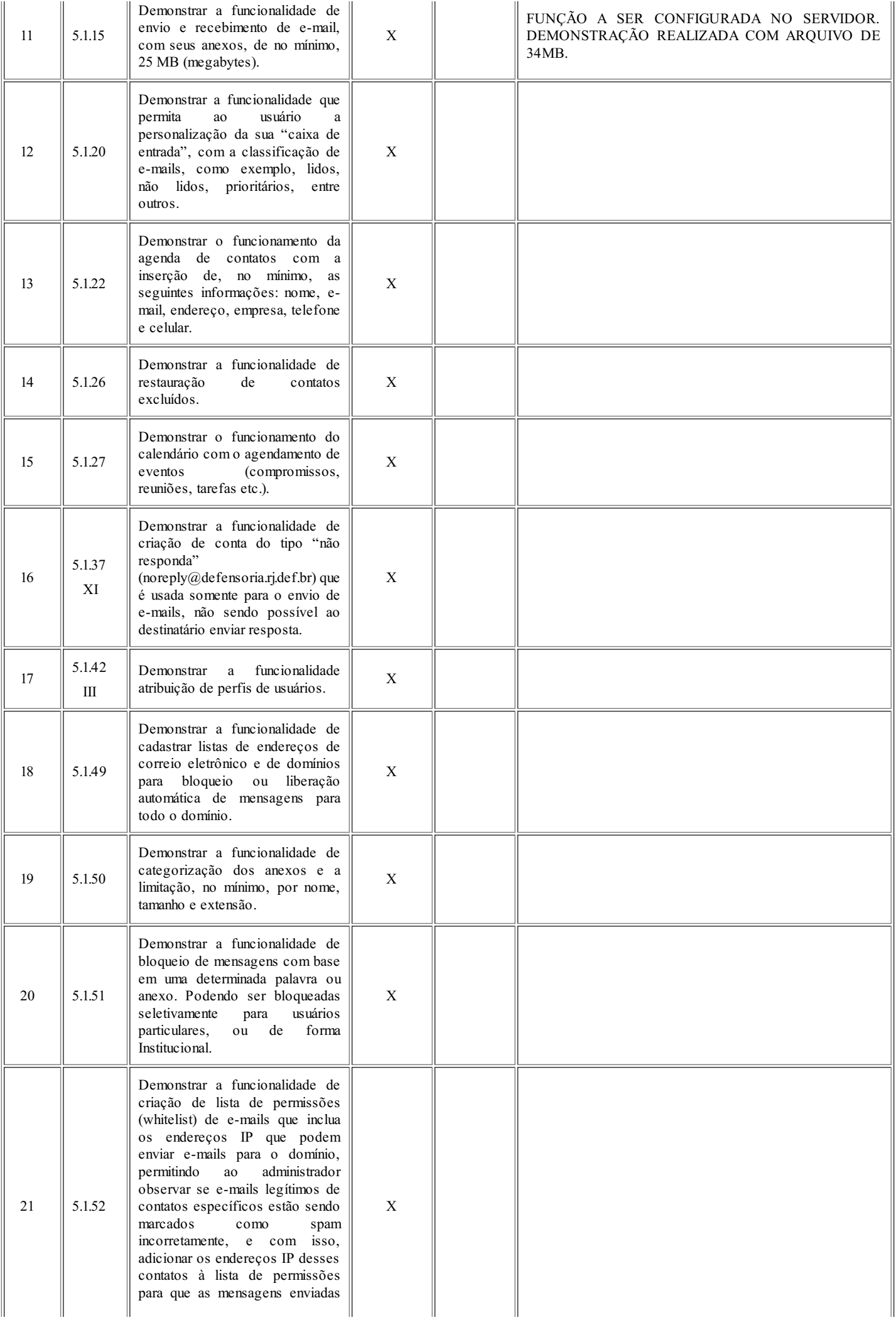

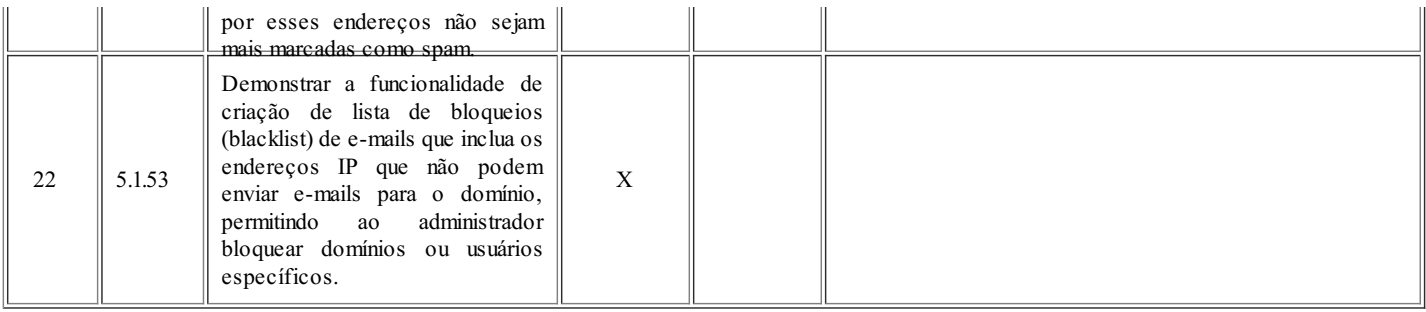

#### **4. CONCLUSÃO**

A Licitante avaliada executou de forma satisfatória e dentro do prazo estabelecido a demonstração de todos os serviços pertinentes às disposições constantes no item 6.11 do Termo de Referência, respondendo aos pedidos de informações complementares e de esclarecimentos proferidos pelos integrantes da comissão avaliadora.

Tendo em vista as evidências observadas e coletadas durante a execução da prova de conceito, juntamente com a análise da documentação comprobatória encaminhada pela Licitante, em consonância com os itens 11.1, I, (atestado de capacidade técnica) e 6 (prova de conceito) do Termo de Referência, a comissão de avaliação concluiu que a solução apresentada pela empresa KTREE PENSO TECNOLOGIA DA INFORMAÇÃO LTDA (11.319.574/0001- 43) foi aprovada com ressalvas\* e atende integralmente aos requisitos técnicos constantes do Edital do Pregão Eletrônico nº 36/2019.

\* ressalva referente ao item 6 da prova de conceito

Rio de Janeiro, 24 de janeiro de 2020.

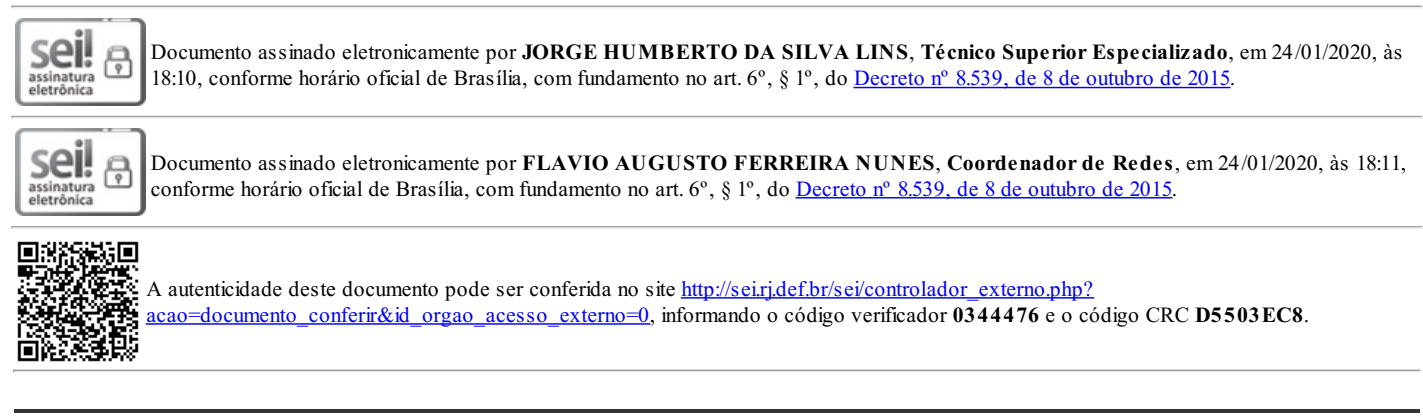

**Referência:** Processo nº E-20/001.009364/2019

Avenida Marechal Câmara, 314 - Bairro Centro Rio de Janeiro - RJ - CEP 20020-080 - www.defensoria.rj.def.br

#### Avaliação:

Usando como base o user01@zimbra09.penso.com.br

- 1- Demonstrar a funcionalidade de acesso à solução por meio de aplicação web compatível com Google Crhome, Firefox e Internet Explorer.
- 2- Demonstrar a funcionalidade de acesso utilizando gerenciadores de e-mail, como Microsoft Outlook e Mozilla Thunderbird.

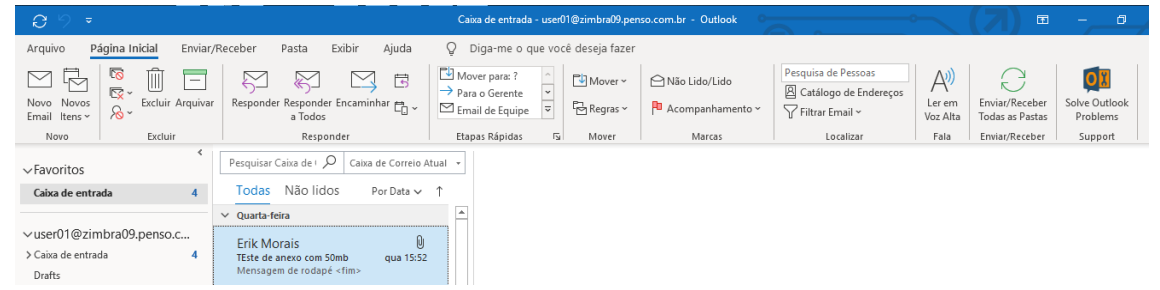

3- Demonstrar a funcionalidade de rastreamento de mensagem enviada para usuários externos e internos com a palavra "defensoria" e demonstrar a auditoria de um possível vazamento de informações do órgão.

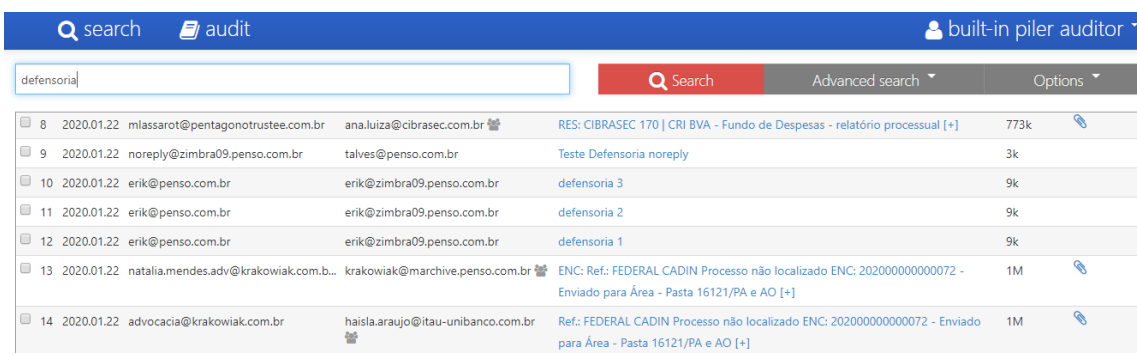

4- Demonstrar a funcionalidade de criação de e-mail de grupo, grupo1@dominio.com.br, e demonstrar que não conte como usuário ou caixa adicional.

Obs: O procedimento de criar grupos é ilimitado

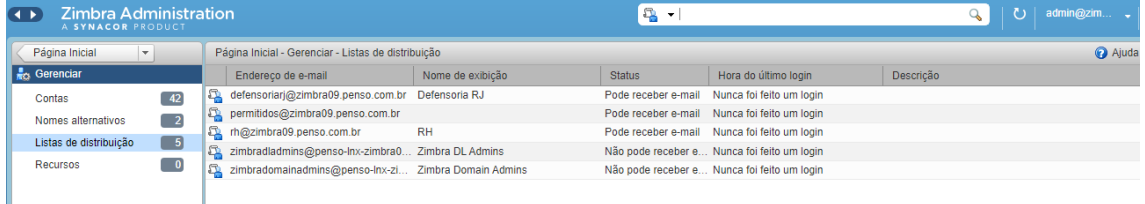

5- Demonstrar a funcionalidade de pesquisa de mensagens por remetente, destinatário, assunto, data, tamanho ou outra palavra-chave na sua caixa de entrada, spam ou lixeira, como usuário normal.

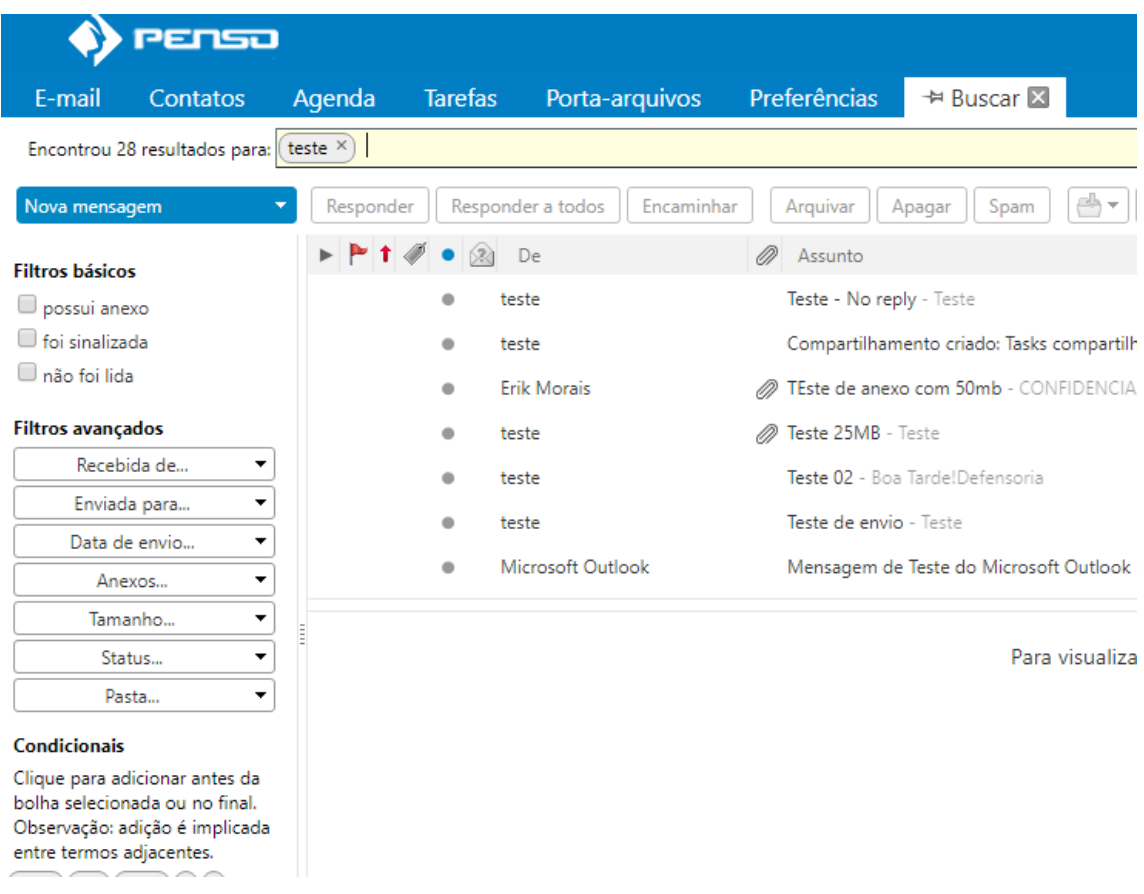

6- Demonstrar a funcionalidade de integração ao serviço de diretório da DPRJ validando a autenticação e sincronização de dados de 2 usuários e após mudança na informação na conta do usuário no Active Directory comprovar a mudança da informação sincronizada com o serviço de e-mail.

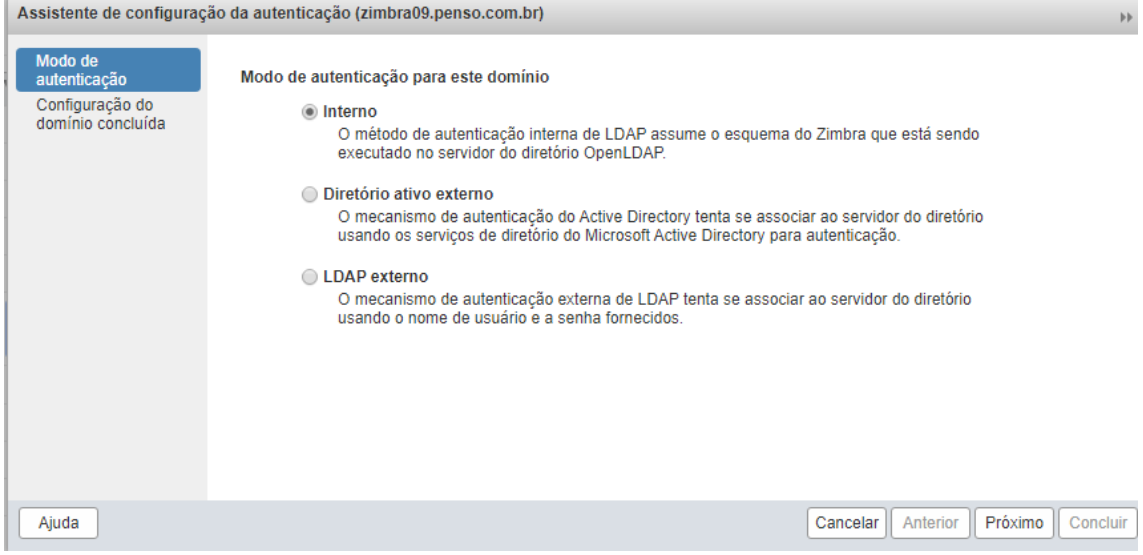

7- Demonstrar a funcionalidade das ferramentas de gerenciamento web em atendimento aos itens 5.1.38 e 5.1.39.

Análise dos registros de acessos às caixas de e-mails. II. Os registros de acesso deverão conter as seguintes informações, no mínimo: a. Identificação dos usuários (ID ou login); b. Datas e horários de entrada e saída (logon e logoff); c. IP que originou o acesso; d. Tentativas de acesso (aceitas e rejeitadas) aos serviços;

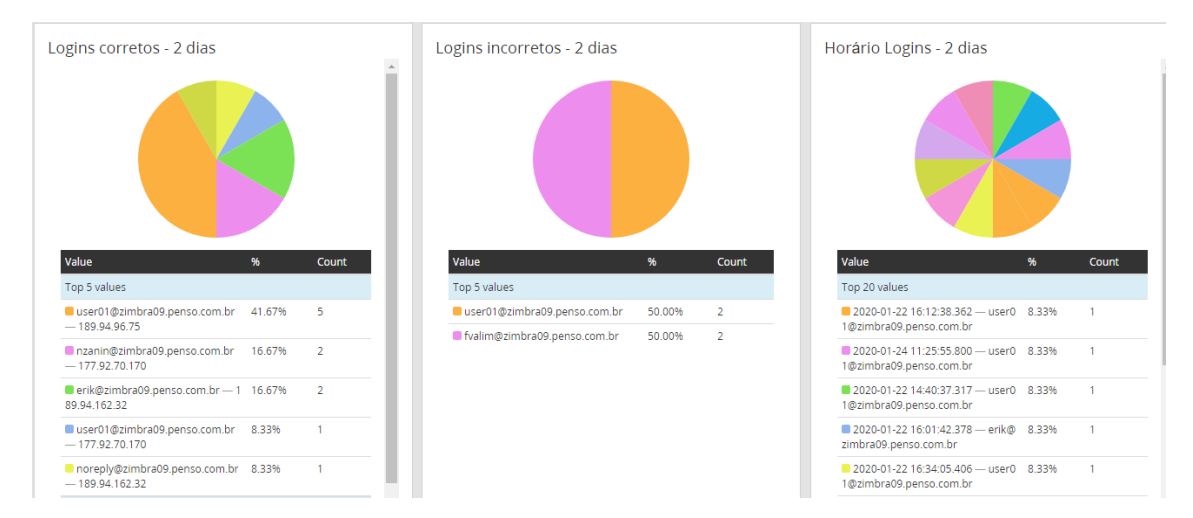

e. Identificação das operações efetuadas, conforme o serviço utilizado, por exemplo, cadastro, alteração ou exclusão de contatos, eventos, arquivos, mensagens, entre outros.

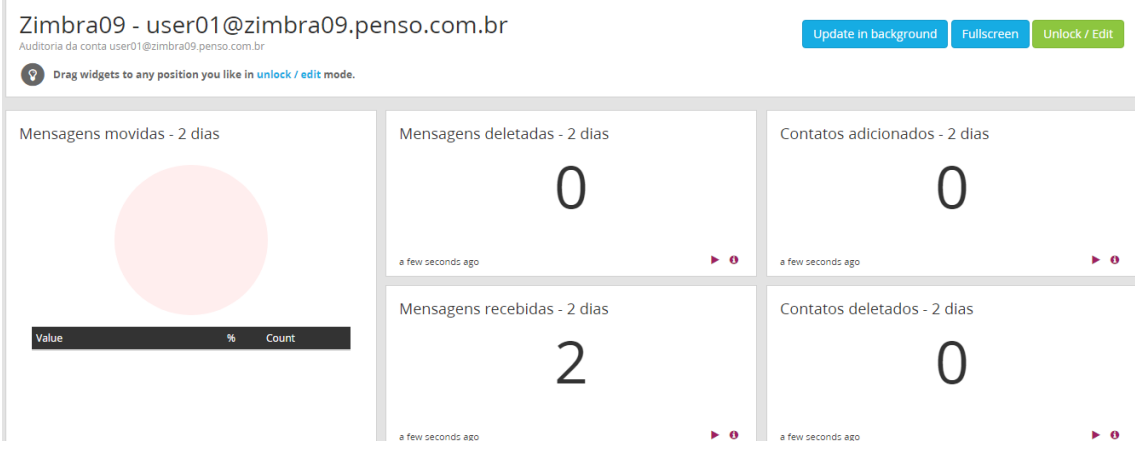

OBs: Lembrando que a apuração dos logs vocês que determinam a filtragem

. Os relatórios de auditoria de rastreamento ou registro de mensagens deverão conter, no mínimo, as seguintes informações: a. Caixas postais do remetente e destinatário; b. Data e hora do envio; c. IPs de origem e destino da mensagem; e d. ID ou código da mensagem.

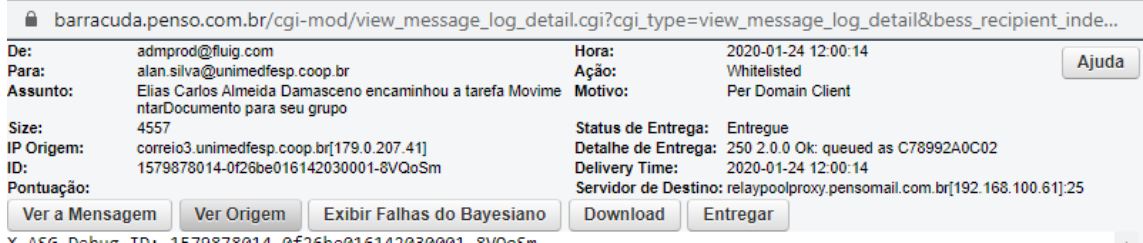

5.1.39 A solução deverá fornecer auditoria das atividades realizadas pela equipe de administradores dos serviços.

Admin "Visualizar e-mail" - 2 dias

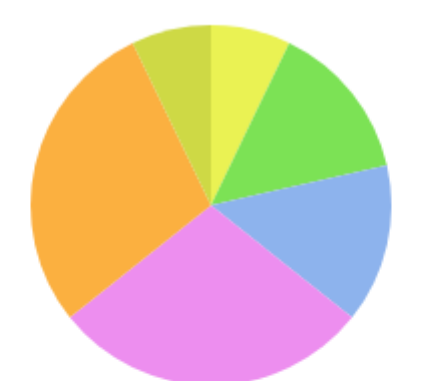

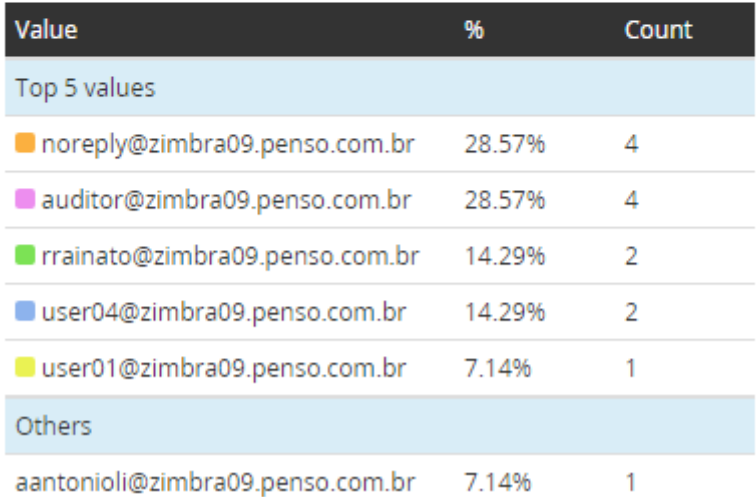

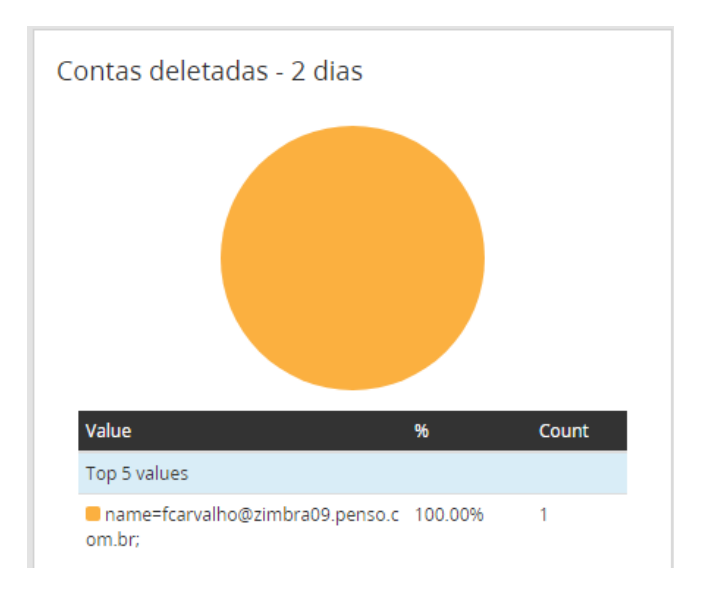

8- Demonstrar a funcionalidade de permissão a um usuário e efetuar pesquisa de conteúdo nas mensagens de e-mail, anexos, compromissos de calendário, tarefas, contatos e outros itens, especificando critérios de pesquisa como remetente, destinatário, data de envio/recebimento de outros usuários do domínio. Demonstrar que os resultados da pesquisa também devem incluir itens da pasta "itens excluídos" se eles corresponderem à consulta da pesquisa

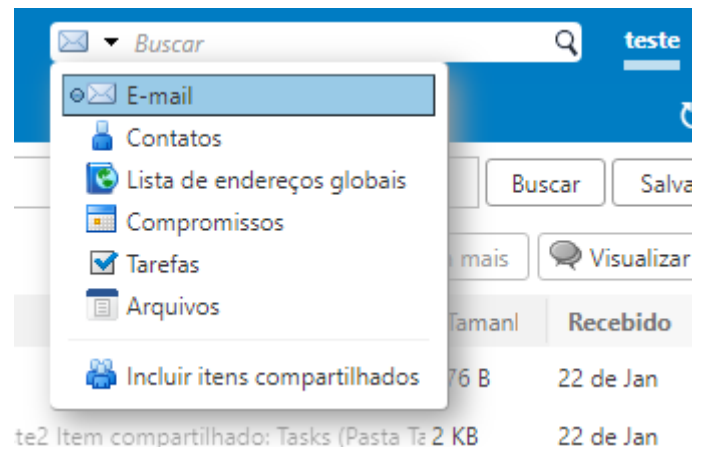

- 9- Demonstrar a funcionalidade de acesso à caixa postal e a agendas de compromissos via dispositivos móveis compatíveis com as plataformas Google Android pelos protocolos IMAP, POP3, SMTP, utilizando-se aplicativos nativos de cada plataforma e o fornecido pelo próprio provedor do serviço de correio eletrônico para aquela plataforma caso exista. O acesso deverá fazer uso de protocolo de comunicação seguro (que trafegue os dados e senhas de forma criptografada) para o acesso a caixa postal e a agenda de compromissos.
- 10- Demonstrar a funcionalidade de verificação de mensagens e anexos em tempo real, com programas de antivírus, antispam, antiphishing, antispyware e antimalware, atualizados, antes do envio e do recebimento dos e-mails, independentemente do idioma do e-mail.

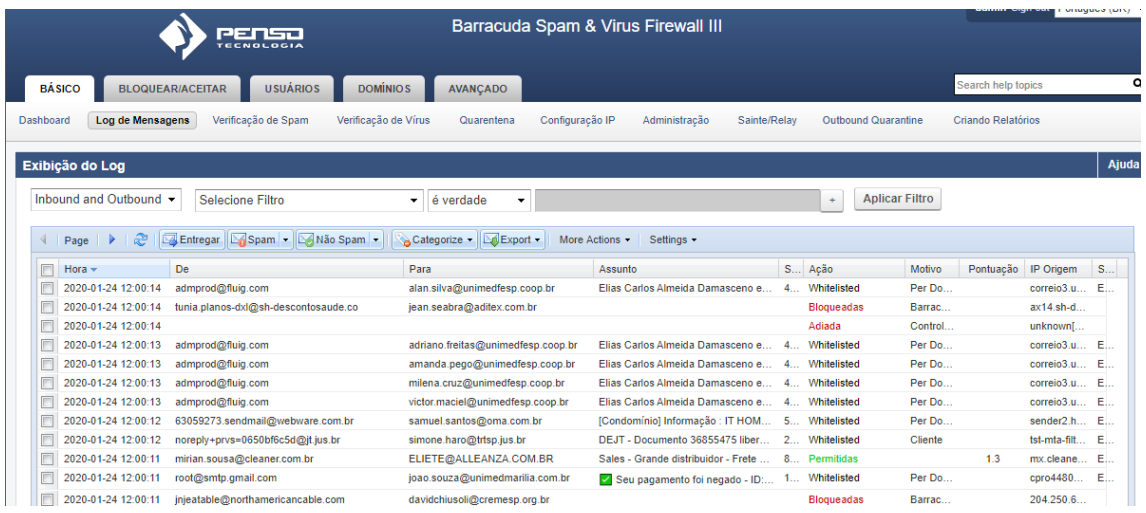

11- Demonstrar a funcionalidade de envio e recebimento de e-mail, com seus anexos, de no mínimo, 25 MB (megabytes).

Obs: Parâmetro é ajustado via servidor

```
Comandos Exemplo: zimbraMtaMaxMessageSize: 20480000
```
zimbraFileUploadMaxSize: 20480000

12- Demonstrar a funcionalidade que permita ao usuário a personalização da sua "caixa de entrada", com a classificação de e-mails, como exemplo, lidos, não lidos, prioritários, entre outros.

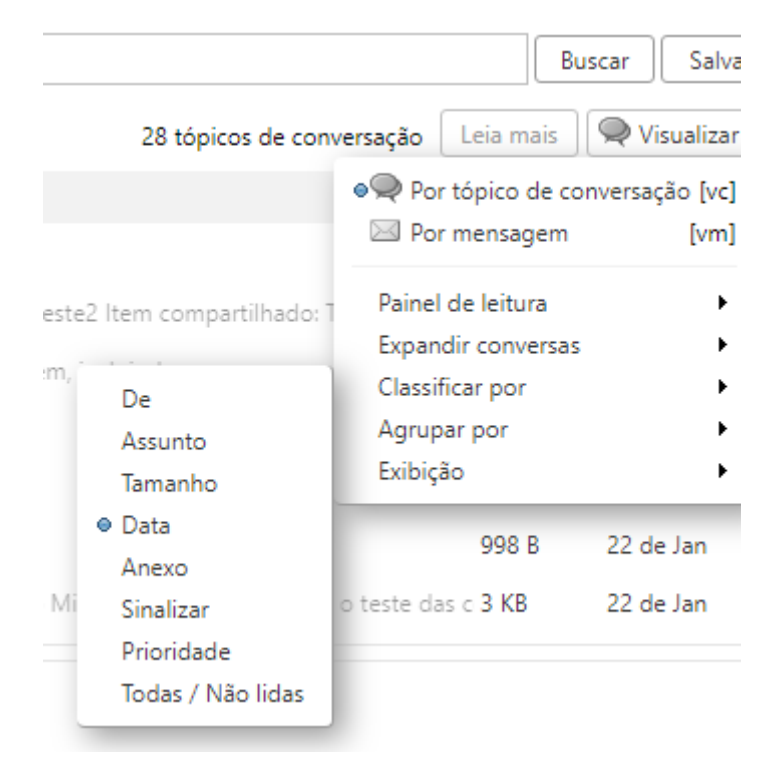

13- Demonstrar o funcionamento da agenda de contatos com a inserção de, no mínimo, as seguintes informações: nome, e-mail, endereço, empresa, telefone e celular.

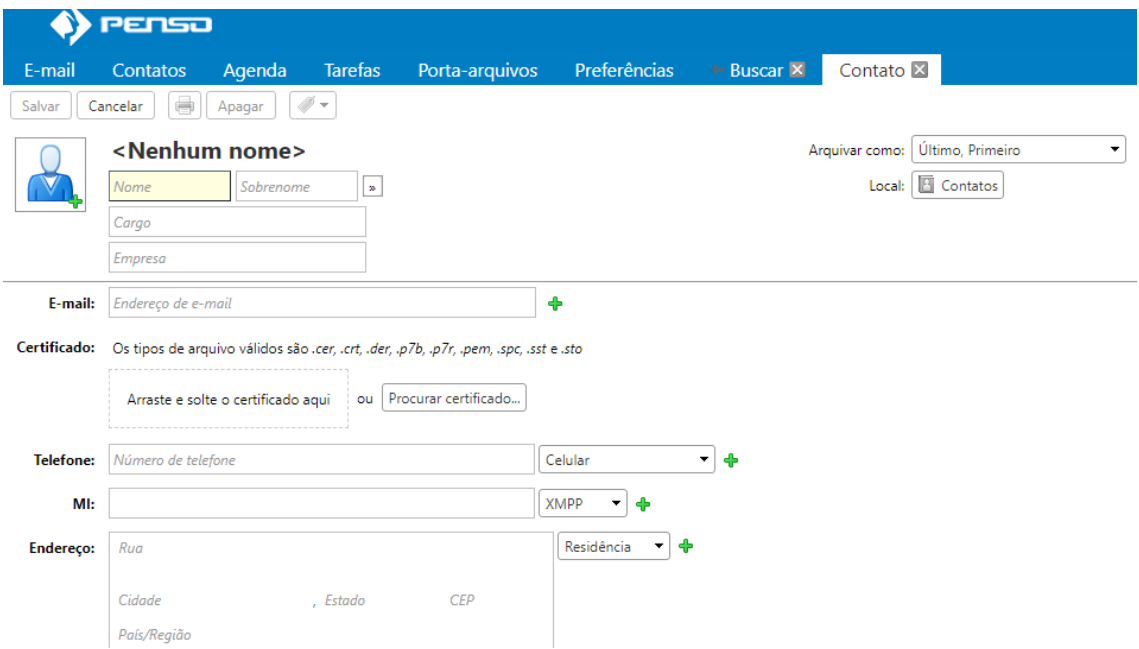

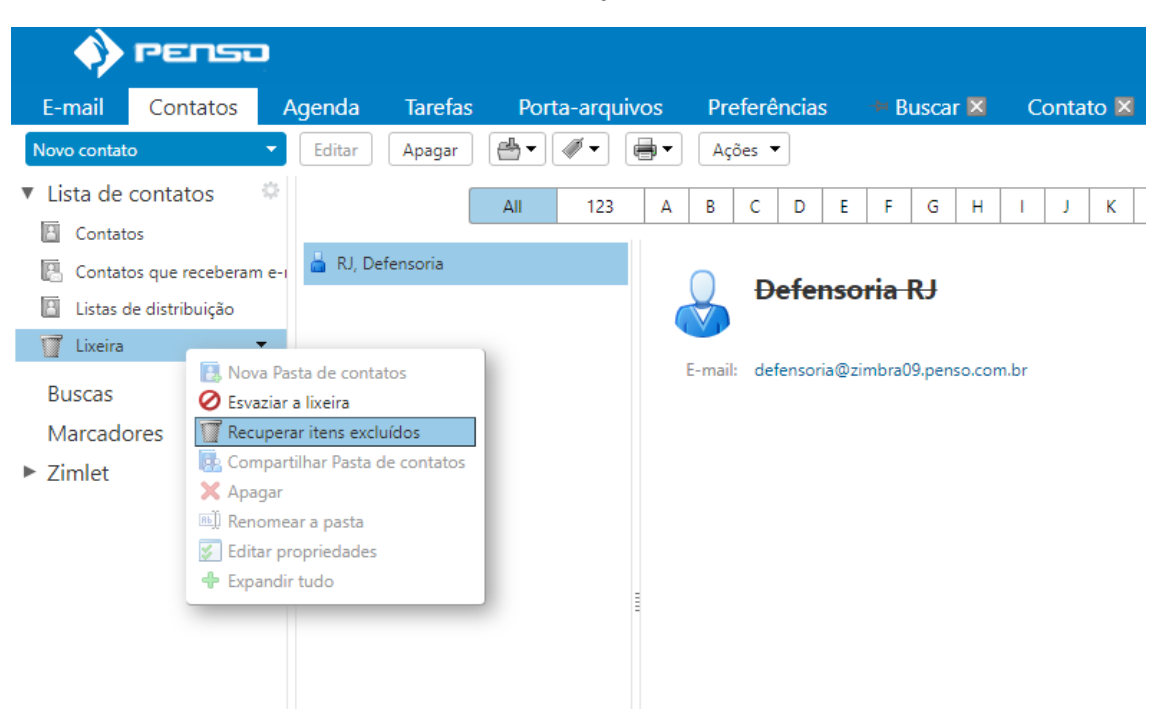

14- Demonstrar a funcionalidade de restauração de contatos excluídos.

15- Demonstrar o funcionamento do calendário com o agendamento de eventos (compromissos, reuniões, tarefas etc.)

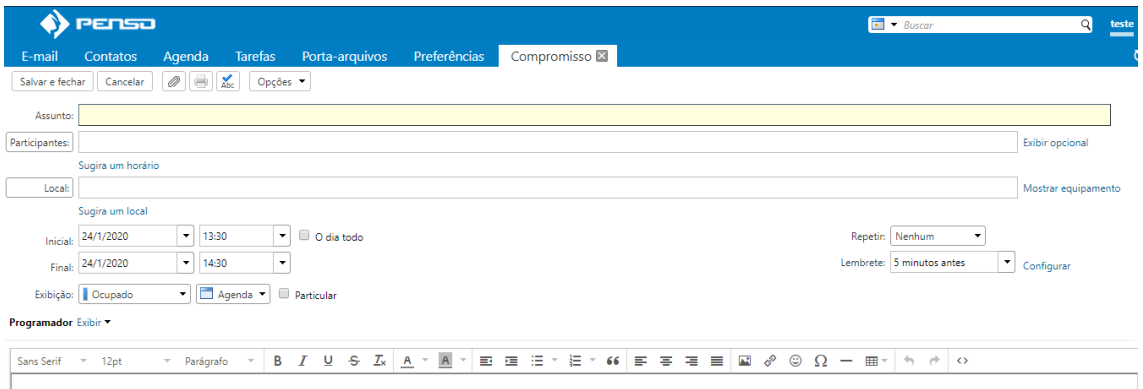

- 16- Demonstrar a funcionalidade de criação de conta do tipo "não responda" (noreply@defensoria.rj.def.br) que é usada somente para o envio de e-mails, não sendo possível ao destinatário enviar resposta.
- 17- Demonstrar a funcionalidade atribuição de perfis de usuários.

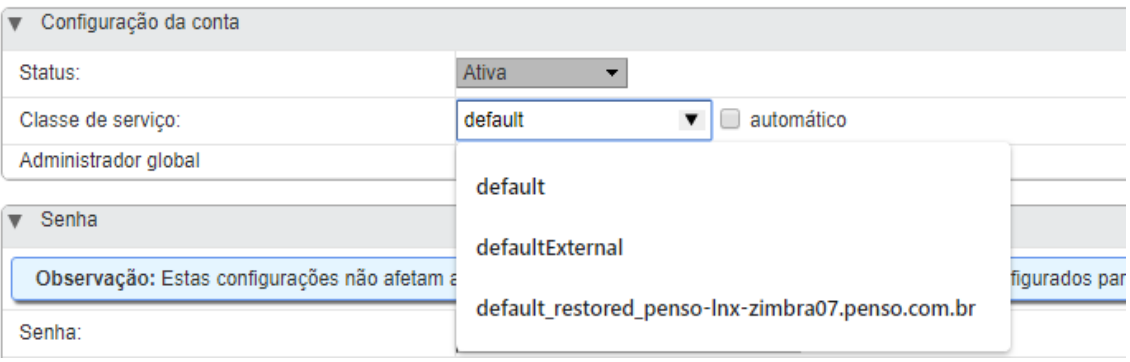

18- Demonstrar a funcionalidade de cadastrar listas de endereços de correio eletrônico e de domínios para bloqueio ou liberação automática de mensagens para todo o domínio.

Obs: O procedimento de bloqueio pode ser global ou por usuário, abaixo está o exemplo por usuário:

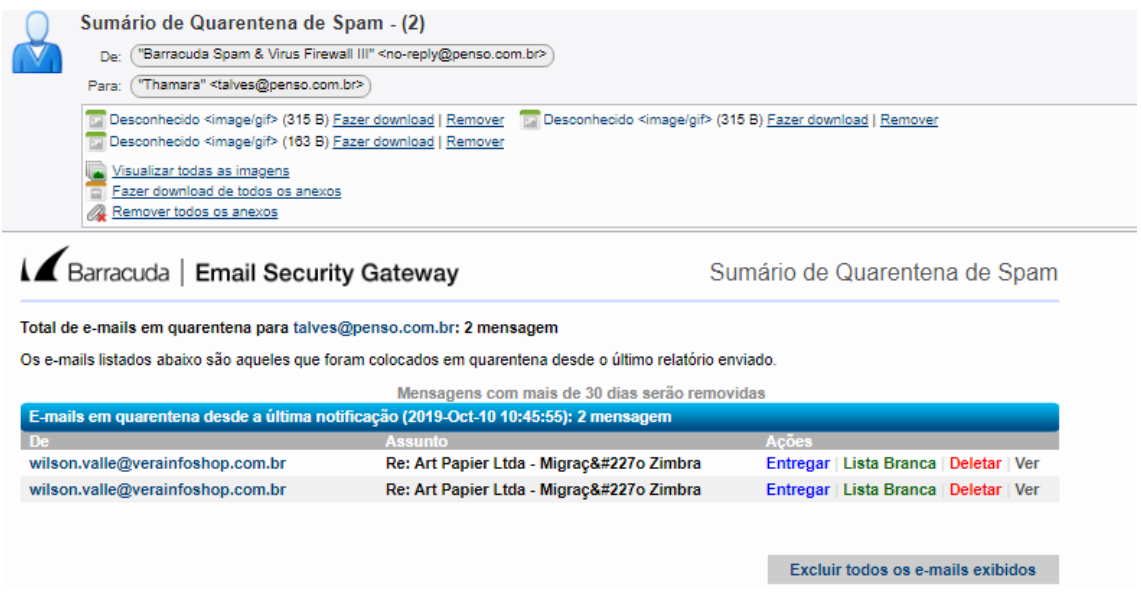

- 19- Demonstrar a funcionalidade de categorização dos anexos e a limitação, no mínimo, por nome, tamanho e extensão.
- 20- Demonstrar a funcionalidade de bloqueio de mensagens com base em uma determinada palavra ou anexo. Podendo ser bloqueadas seletivamente para usuários particulares, ou de forma Institucional.

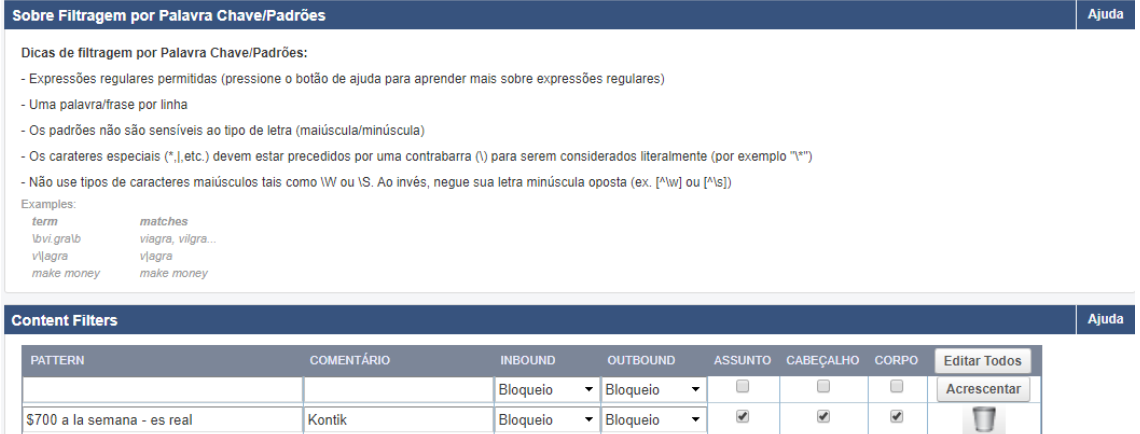

21- Demonstrar a funcionalidade de criação de lista de permissões (whitelist) de emails que inclua os endereços IP que podem enviar e-mails para o domínio, permitindo ao administrador observar se e-mails legítimos de contatos específicos estão sendo marcados como spam incorretamente, e com isso, adicionar os endereços IP desses contatos à lista de permissões para que as mensagens enviadas por esses endereços não sejam mais marcadas como spam.

Bloqueio

\$800 a la semana - es real

Kontik

 $\bullet$  Bloqueio  $\bullet$   $\bullet$   $\bullet$   $\bullet$   $\bullet$ 

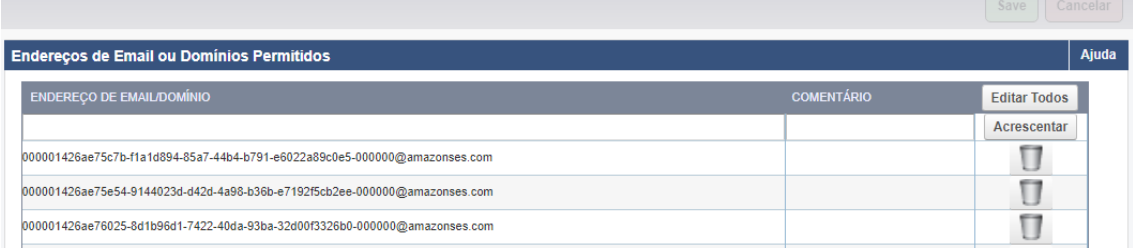

22- Demonstrar a funcionalidade de criação de lista de bloqueios (blacklist) de emails que inclua os endereços IP que não podem enviar e-mails para o domínio, permitindo ao administrador bloquear domínios ou usuários específicos.

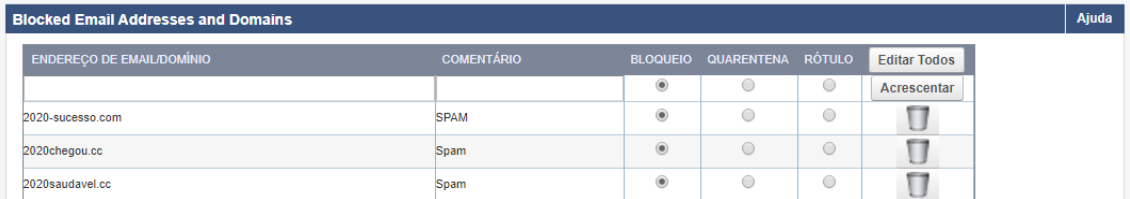

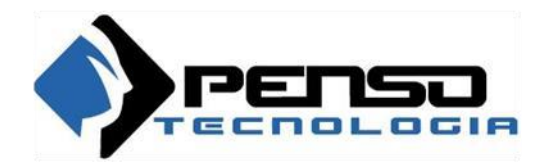

## **Prova de Conceito – Defensoria do estado do RJ**

#### **GrayLog**

O Graylog é um sistema que tem como objetivo centralizar e catalogar log's. Com o Graylog se torna mais simples a auditoria e a identificação de diversos eventos em uma rede corporativa.

Com o Graylog é possível realizar a consolidação, analise e gerenciamento dos log's. Por possuir um processador de mensagens e um gerenciador de alertas, ele torna o gerenciamento muito mais robusto que um simples servidor de log.

Através do Graylog-Web é possível criar e gerenciar os eventos por usuário, tornando mais simples e possível a localização de um determinado evento.

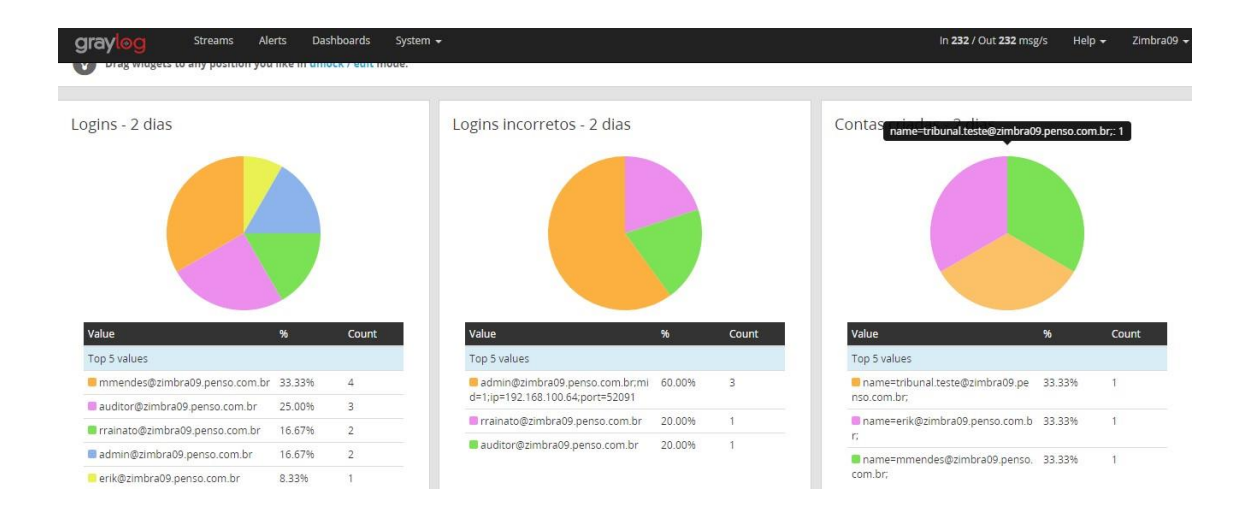

#### **Barracuda**

O Barracuda Spam & Virus Firewall é uma solução integrada de hardware e software para uma proteção completa do seu servidor de e-mail. Ele fornece uma solução poderosa, fácil de usar, para a eliminação de spam e vírus da sua empresa fornecendo a seguinte proteção:

- Anti-spam
- Anti-virus
- Anti-spoofing
- Anti-phishing
- Anti-spyware (Anexos)

O Barracuda Spam & Virus Firewall protege o seu servidor de e-mail com 12 camadas de defesa:

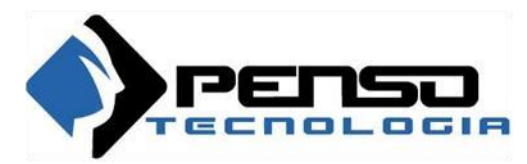

- Negação de Serviço e proteção de segurança
- Lista de bloqueio por IP
- Controle de Taxa
- Verificação de vírus com descompressão de arquivos
- Checagem de vírus Barracuda
- Regras especificadas pelo usuário
- Checagem de fingerprint de spam (tipo de arquivo EXE)
- Análise de intenção
- Análise Bayesiana (Inteligência Artificial)
- Pontuação baseada em regras

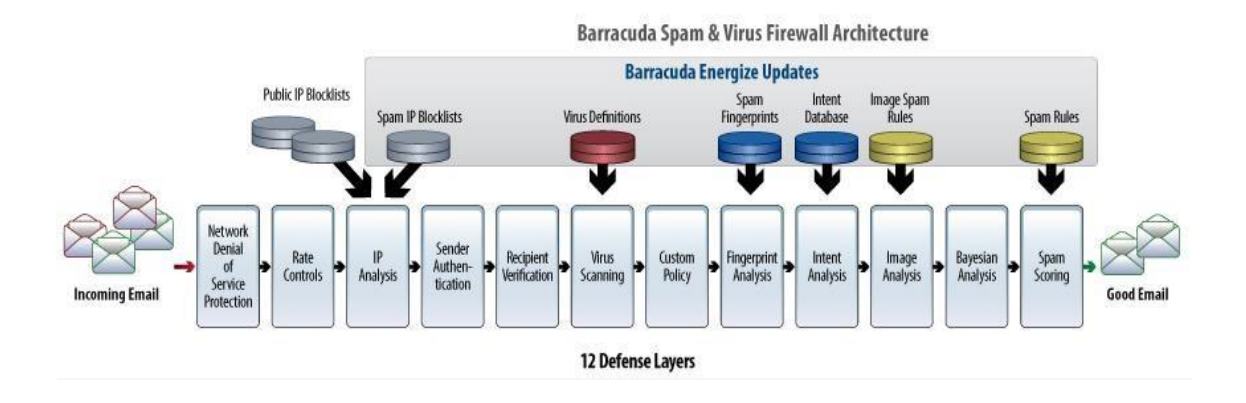

#### **Archive**

• **Garantir a continuidade do acesso e a restauração dos dados.** O

Archive fornece um repositório central seguro de mensagens, incluindo o fornecimento das informações necessárias, mesmo se o servidor de correio estiver inativo.

### • **Regras e obrigações**

Os regulamentos para organizações governamentais e auto governamentais locais exigem que as mensagens eletrônicas sejam retidas por vários anos a partir do momento do processamento dos dados. Para atender a esses requisitos, o Archive salva as mensagens e as disponibiliza no período legalmente exigido.

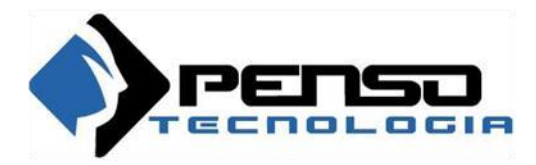

### • **Segurança**

Elimina o risco de perder mensagens como resultado de atividades maliciosas e

intencionais dos usuários.

### **Painel do usuário no sistema de arquivamento de email**

*Todo usuário do Archive pode procurar mensagens com consideração de elementos como:*

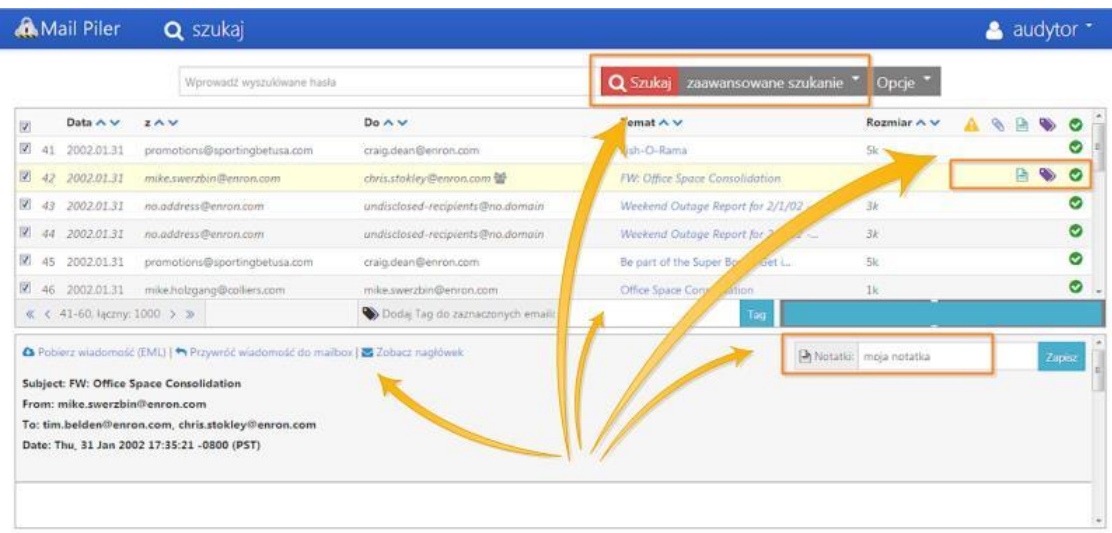

- pesquisa simples
- pesquisa avançada (assunto, tags, notas, de para, anexos)
- etiquetar as mensagens para identificação rápida
- adicionando notas às mensagens para fornecer seu próprio comentário às mensagens
- download de mensagens no formato .eml
- restaurando mensagens na caixa de email do usuário
- filtragem rápida por data da mensagem, destinatário e destinatário

### **Painel do administrador no sistema de arquivamento de e-mail**

*O arquivamento de e-mail inclui o seguinte em relação à configuração:*

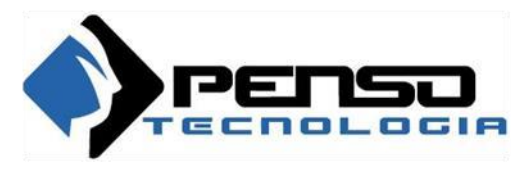

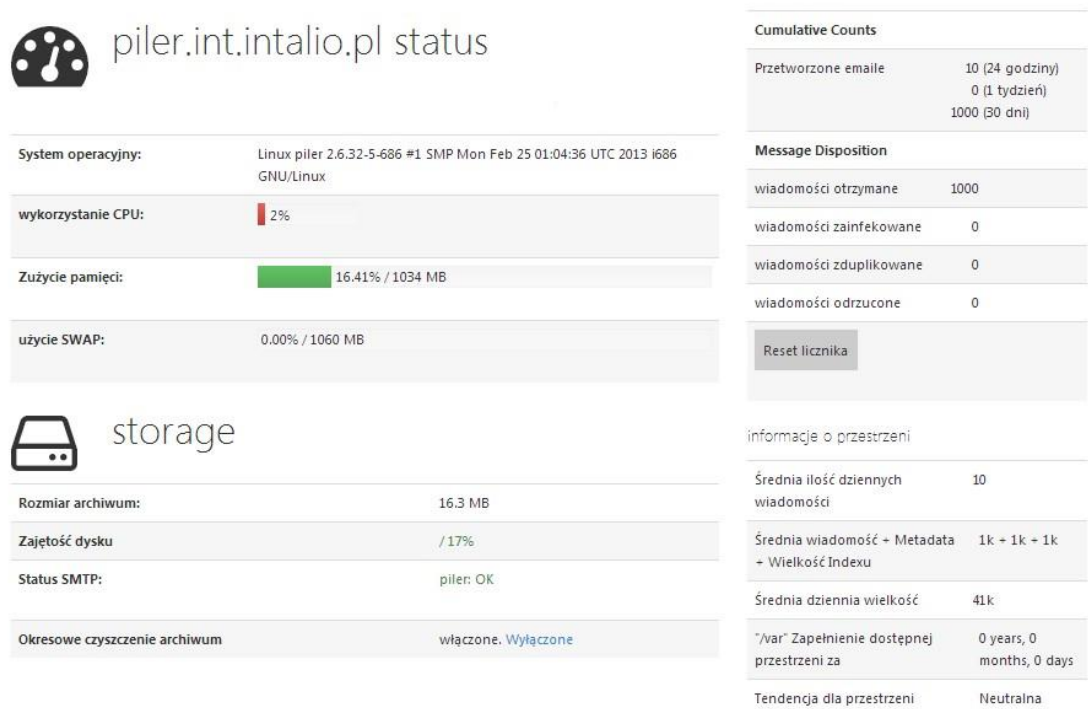

- monitor do sistema informações sobre o status dos serviços, espaço de armazenamento disponível e problemas
- estatísticas relatório mensal e anual
- controle do espaço de armazenamento do arquivo morto
- adicionando usuários e grupos de trabalho
- configuração para domínio e vários domínios
- determinando as regras de arquivamento
- determinando as regras de retenção de mensagens para o Archive de e-mail configurações de notificação remota de eventos

#### **Zimbra**

O Zimbra é uma plataforma corporativa de e-mail, calendário e colaboração de código aberto, baseada em navegação web e que trabalha no modelo "cliente e servidor".

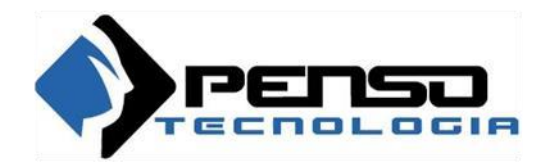

### **Visão geral da plataforma Zimbra**

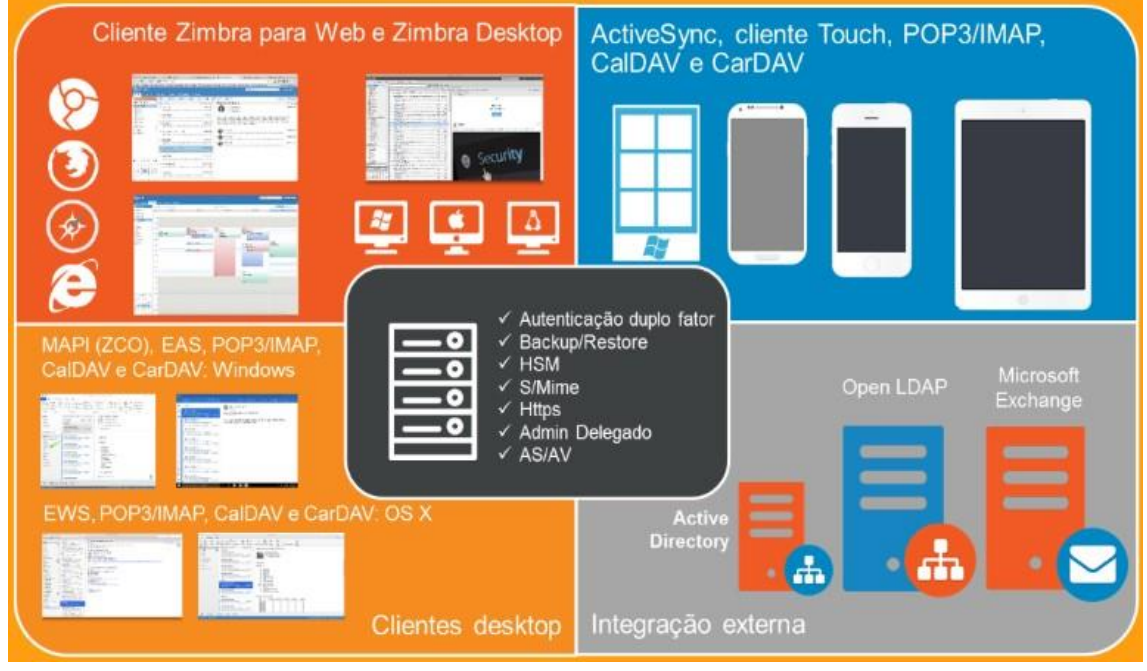

Os aplicativos básicos que você pode acessar na sua conta do Cliente Zimbra para Web (ZWC) incluem:

# **E-mail**

- Escrever e enviar novas mensagens
- Adicionar anexos às suas mensagens
- Adicionar assinaturas às suas mensagens
- Rastrear trocas de mensagens usando o recurso tópico de conversação
- Criar suas próprias pastas e marcadores para organizar e-mails
- Criar filtros para direcionar mensagens de e-mail para pastas designadas. Lista de endereços
- Criar e gerenciar várias listas de endereços
- Importar e exportar listas de contatos

#### **Agenda**

- Criar e gerenciar várias agendas
- Configurar a aparência da sua agência
- Criar compromissos, reuniões e eventos
- Compartilhamento
- Importar e exportar outros programas de agenda

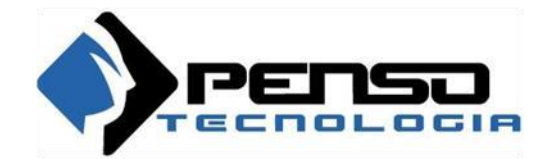

## **Tarefas**

- Criar listas de tarefas
- Criar tarefas a fazer
- Gerenciar uma tarefa, definir a prioridade e acompanhar o andamento

## **Preferências**

- Personalizar a visualização da sua caixa de e-mails
- Configurar as definições da sua conta
- Visualizar combinações de tecla de atalho disponíveis para navegação rápida em sua caixa de entrada.

### **Utilização de Recursos**

### **Importar/Exportar**

O Importar/Exportar permite que você baixe em sua máquina um arquivo de seus emails, contatos e agenda e podendo assim importar o conteúdo para outra caixa de email.

### **Endereços Confiáveis**

Esta funcionalidade define um domínio ou um endereço de e-mail específico para que seja confiável e permitindo que imagens do e-mail seja exibido automaticamente.

### **Fora do Escritório**

Fora do escritório permite adicionar uma mensagem automática em seu e-mail, assim que enviarem e-mail para conta, irá retornar a mensagem configurada na regra.

### **Assinaturas**

Permite criar uma assinatura personalizada para seu e-mail.

# **Painel Administração**

- Criar conta
- Criar lista
- Criar recurso

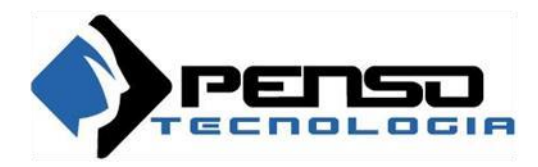

- Exclusões
- Funcionamento de COS(classe de serviço)
- Reindexar conta
- Restore Backup real time
- Overview Monitorar
- Overview Central de ajuda